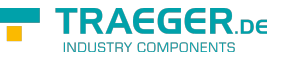

## OpcVariableTypeNodeInfo Class

**Namespace:** Opc.UaFx.Client **Assemblies:** Opc.UaFx.Advanced.dll

Provides properties and methods for the examination of the attributes and references of a node which is classified as [VariableType](https://wiki.traeger.de/en/software/sdk/opc-ua/net/api/opc.uafx.opcnodecategorymembers#variabletype).

**C#**

public class OpcVariableTypeNodeInfo : OpcTypeNodeInfo, IOpcNodeInfo

**Inheritance** [Object](https://docs.microsoft.com/en-us/dotnet/api/system.object) > [OpcNodeInfo](https://wiki.traeger.de/en/software/sdk/opc-ua/net/api/opc.uafx.client.opcnodeinfo) > [OpcTypeNodeInfo](https://wiki.traeger.de/en/software/sdk/opc-ua/net/api/opc.uafx.client.opctypenodeinfo) > OpcVariableTypeNodeInfo

**Implements** [IOpcNodeInfo](https://wiki.traeger.de/en/software/sdk/opc-ua/net/api/opc.uafx.iopcnodeinfo)

## <span id="page-0-0"></span>Properties

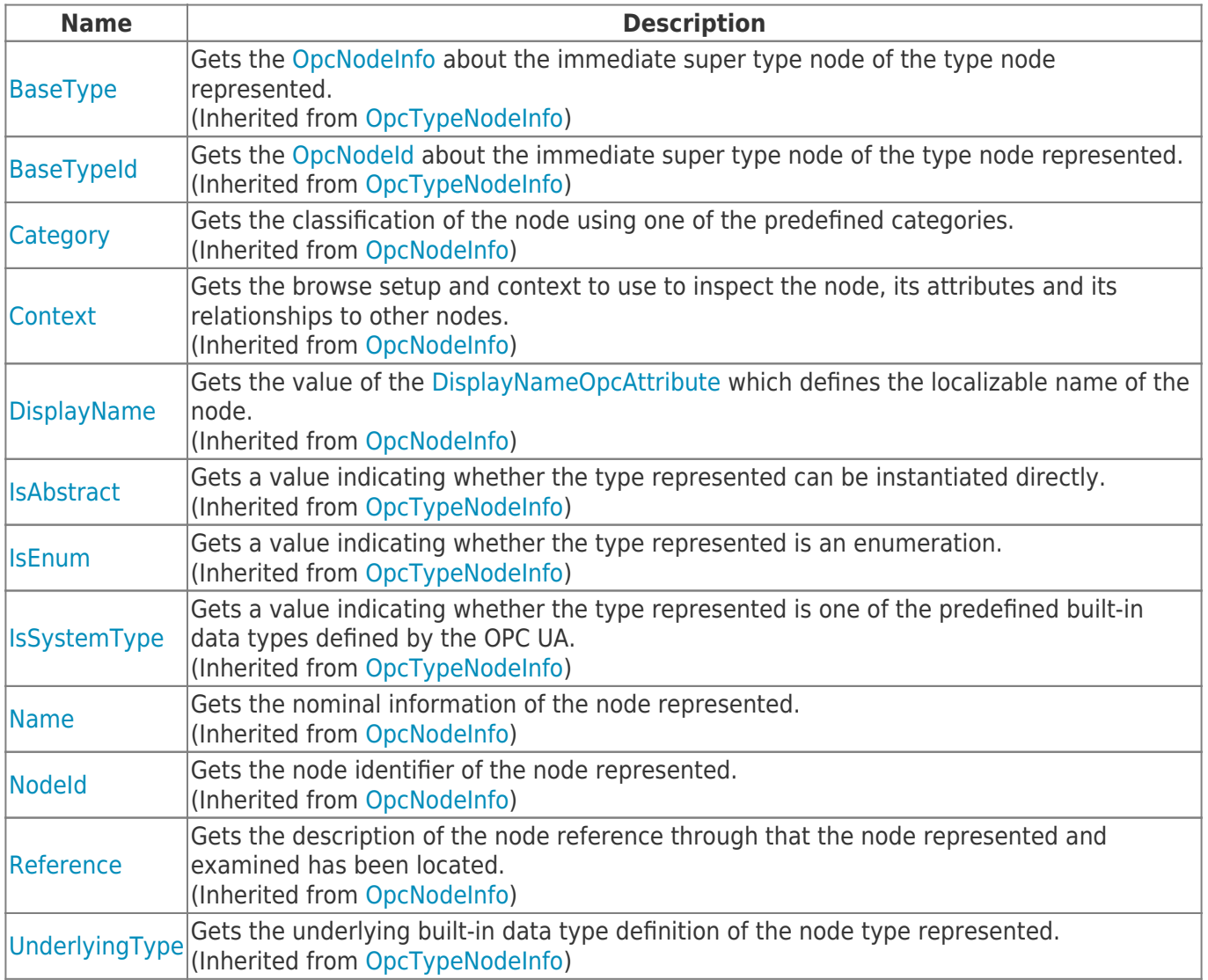

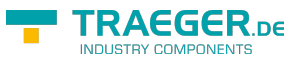

## <span id="page-1-0"></span>Methods

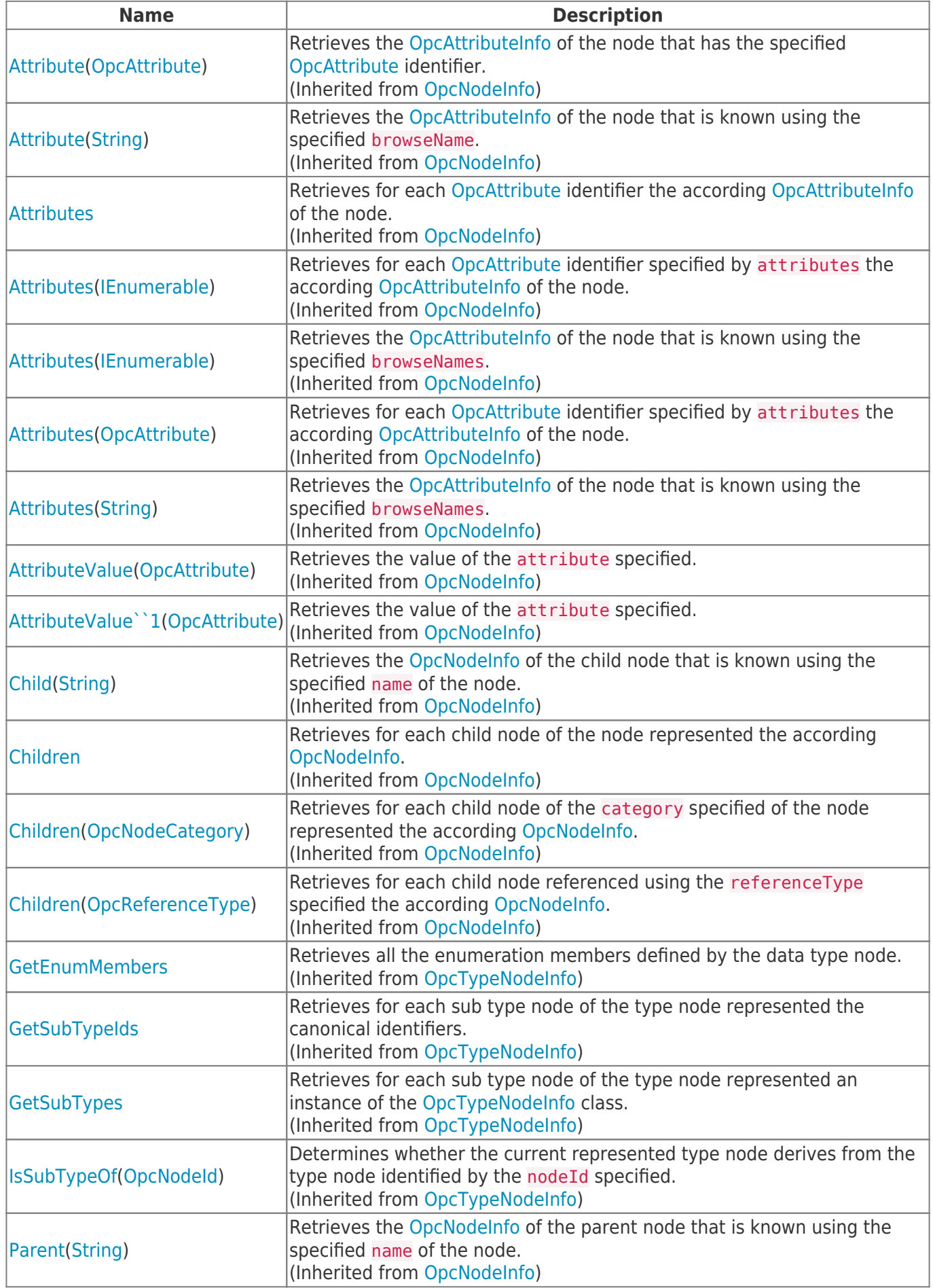

TRAEGER.DE Söllnerstr. 9 92637 Weiden unfo@traeger.de u +49 (0)961 48 23 0 0

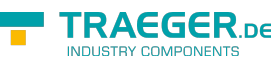

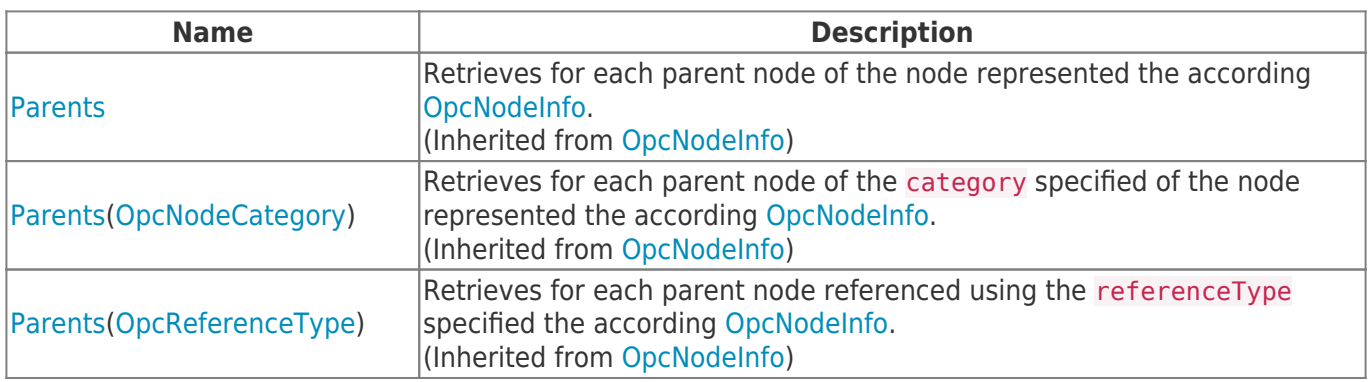

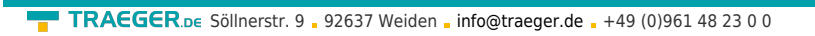

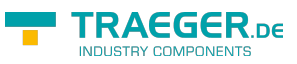

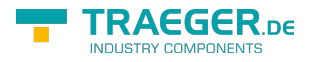

## **Table of Contents**

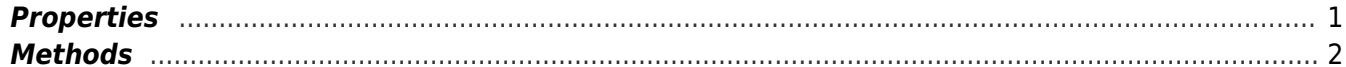